### **COMP 141**

Lists I

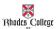

#### **Announcements**

Program 7 assigned – due Sunday, November 10th

Reminder:

Midterm 2 on Wednesday, November 6th

2

### **Introduction to Lists**

- <u>List</u>: an object that contains multiple data items
  - Element: An item in a list
  - Format: list = [item1, item2, etc.]
  - Can hold items of different types
- print function can be used to display an entire list
- list() function can convert certain types of objects to lists

### **Introduction to Lists**

```
A list of integers
even_numbers = [2, 4, 6, 8, 10]

A list of strings:
names = ['Molly', 'Steven', 'Will', 'Alicia']

A list holding different types:
info = ['Alicia', 27, 1550.87]
```

4

## **Example Using Lists**

## Why use lists?

- Lists exist so programmers can store multiple related variables together.
- Useful when we don't know ahead of time how many items we are going to store.
  - Lists solve this problem because a single list can hold from zero to practically any number of items in it.

# **Basic list operations**

 Lists are created using square brackets around items separated by commas.

```
mylist = [1, 2, 3]
numbers = [-9.1, 4.77, 3.14]
fred = ["happy", "fun", "joy"]
```

- Lists are accessed using indices/positions just like strings.
- Most (but not all) string functions also exist for lists.

| Strings                                    | Lists                                                  |
|--------------------------------------------|--------------------------------------------------------|
| string_var = "abc123"                      | list_var = [item1, item2,]                             |
| string_var = ""                            | list_var = [ ]                                         |
| len("abc123")<br>len(string_var)           | len([3, 5, 7, 9])<br>len(list_var)                     |
| string_var[p]<br>string_var[p:q]           | list_var[p]<br>list_var[p:q]                           |
| str3 = str1 + str2<br>str3 = "abc" + "def" | list3 = list1 + list2<br>list3 = [1, 2, 3] + [4, 5, 6] |
| "i" in "team" -> False                     | 7 in [2, 4, 6, 8] -> False                             |

### One important difference

#### Strings are immutable

· You can't change a string without making a copy of it.

```
s = "abc"
s[0] = "A"  # illegal!
s = "A" + s[1:] # legal
```

#### Lists are mutable

• Can be changed "in-place" (without explicit copying)

```
L = [2, 4, 6, 8, 10]
L[0] = 15  # legal
L.append(26)  # legal
```

### **Compare Immutable and Mutable**

- How can we switch the first and last letter in a string?
- How can we switch the first and last items in a list?

10

## Three common ways to make a list

- Make a list that already has stuff in it:
   1st = [4, 7, 3, 8]
- Make a list of a certain length that has the same element in all positions:

```
lst = [0] * 4 #makes the list [0,0,0,0]
```

- Common when you need a list of a certain length ahead of time.
- Uses the repetition operator, similarly to strings
- Make an empty list:

lst = []

 Common when you're going to put things in the list coming from the user or a file.

## Simple list problem

 How would we write a function to convert a number from 1-12 into the corresponding month of the year as a string?

```
def getmonth(month):
```

Ex: getmonth(2) should return
"February"

## **Examples of Concatenation**

```
a = [1,2,3]
b = [4,5,6]
c = a + b
print(c)  # prints [1, 2, 3, 4, 5, 6]

mylist = ['a','b','c']
other = ['d','e','f']
print(mylist + other)  #['a', 'b', 'c', 'd', 'e', 'f']
```

## Simple list problem

```
• What does this code do?
lst = [2] * 3
lst2 = [4] * 2
lst3 = lst + lst2
for x in range(0, len(1st3), 2):
    lst3[x] = -1
```

13

# **Examples of List Slices**

```
numbers = [1, 2, 3, 4, 5, 6, 7, 8, 9, 10]

numbers[2:] #[3, 4, 5, 6, 7, 8, 9, 10]

numbers[:-2] #[1, 2, 3, 4, 5, 6, 7, 8]

numbers[1:8:2] #[2, 4, 6, 8]

numbers[5::-1] #[6, 5, 4, 3, 2, 1]

numbers[::-1] #[10, 9, 8, 7, 6, 5, 4, 3, 2, 1]
```

```
Program 8-8 (total_list.py)

1  # This program calculates the total of the values
2  # in a list.
3
4  def main():
5  # Create a list.
6  numbers = [2, 4, 6, 8, 10]
7
8  # Create a variable to use as an accumulator.
9  total = 0
10
11  # Calculate the total of the list elements.
12  for value in numbers:  Caniterate by item in the list
13  total += value
14
15  # Display the total of the list elements.
16  print('The total of the elements is', total)
17
18  # Call the main function.
19  main()

Program Output
The total of the elements is 30
```

```
# The NUM_DAYS constant holds the number of # days that we will gather sales data for.

NUM_DAYS = 5

def main():
    # Create a list to hold the sales
    # for each day.
    sales = [0] * NUM_DAYS

# Create a variable to hold an index.
    index = 0

print('Enter the sales for each day.')

# Get the sales for each day.
while index < NUM_DAYS:
    print('Bay * i, index + 1, ': ', sep='', end='')
    sales[index] = float(input())
    index += 1

# Display the values entered.
print('Here are the values you entered:')
    for value in sales:
        print(value)

# Call the main function.

main()

# Ere are the values you entered:

| Day #1: 1000 [The Day #1: 1000 [The Da
```

### **Practice**

Get the file Nov1.py from my Box.com code directory. It has the main function written for you and stubs for 2 other functions that you will need to write.

 $\mbox{findAverage}(\mbox{numbers})\mbox{ --will}$  return the average of all the numbers in the list

countNumbers (numbers, average) - will return 2 values; it counts the number of above average and below average numbers in a list

18